# **МИНИСТЕРСТВО ПРОСВЕЩЕНИЯ РОССИЙСКОЙ ФЕДЕРАЦИИ**

# **Комитет по образованию Санкт-Петербурга**

## **Красносельский район**

# **ГБОУ СОШ №252 Санкт-Петербурга**

РАССМОТРЕНО МО учителей математики и информатики

СОГЛАСОВАНО Педсовет ГБОУ СОШ №252

УТВЕРЖДЕНО Директор ГБОУ СОШ №252

Протокол №1 от «29» 08 2023 г. Е.В. Векслер Протокол №11 А.Г. Худобородова от «30» 08 2023 г.

С.А. Романенко Приказ № 14-од от «31» 08 2023 г.

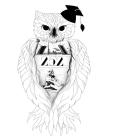

Подписано цифровой подписью: Романенко Светлана Александровна

# **РАБОЧАЯ ПРОГРАММА**

(ID 512682)

# **учебного предмета «Информатика. Базовый уровень»**

для обучающихся 5–6 классов

**Санкт-Петербург 2023**

### **ПОЯСНИТЕЛЬНАЯ ЗАПИСКА**

Программа по информатике на уровне основного общего образования составлена на основе требований к результатам освоения основной образовательной программы основного общего образования, представленных в ФГОС ООО, а также федеральной рабочей программы воспитания.

Программа по информатике даѐт представление о целях, общей стратегии обучения, воспитания и развития обучающихся средствами информатики на базовом уровне, устанавливает обязательное предметное содержание, предусматривает его структурирование по разделам и темам.

Программа по информатике определяет количественные и качественные характеристики учебного материала для каждого года изучения, в том числе для содержательного наполнения разного вида контроля (промежуточной аттестации обучающихся, всероссийских проверочных работ, государственной итоговой аттестации).

Программа по информатике является основой для составления авторских учебных программ, тематического планирования курса учителем.

Целями изучения информатики на уровне основного общего образования являются:

формирование основ мировоззрения, соответствующего современному уровню развития науки информатики, достижениям научно-технического прогресса и общественной практики, за счѐт развития представлений об информации как о важнейшем стратегическом ресурсе развития личности, государства, общества, понимания роли информационных процессов, информационных ресурсов и информационных технологий в условиях цифровой трансформации многих сфер жизни современного общества;

обеспечение условий, способствующих развитию алгоритмического мышления как необходимого условия профессиональной деятельности в современном информационном обществе, предполагающего способность обучающегося разбивать сложные задачи на более простые подзадачи, сравнивать новые задачи с задачами, решѐнными ранее, определять шаги для достижения результата и так далее;

формирование и развитие компетенций обучающихся в области использования информационно-коммуникационных технологий, в том числе знаний, умений и навыков работы с информацией, программирования, коммуникации в современных цифровых средах в условиях обеспечения информационной безопасности личности обучающегося;

воспитание ответственного и избирательного отношения к информации с учѐтом правовых и этических аспектов еѐ распространения, стремления к продолжению образования в области информационных технологий и созидательной деятельности с применением средств информационных технологий.

Информатика в основном общем образовании отражает:

сущность информатики как научной дисциплины, изучающей закономерности протекания и возможности автоматизации информационных процессов в различных системах;

основные области применения информатики, прежде всего информационные технологии, управление и социальную сферу;

междисциплинарный характер информатики и информационной деятельности.

Изучение информатики оказывает существенное влияние на формирование мировоззрения обучающегося, его жизненную позицию, закладывает основы понимания принципов функционирования и использования информационных технологий как необходимого инструмента практически любой деятельности и одного из наиболее значимых технологических достижений современной цивилизации. Многие предметные знания и способы деятельности, освоенные обучающимися при изучении информатики, находят применение как в рамках образовательного процесса при изучении других предметных областей, так и в иных жизненных ситуациях, становятся значимыми для формирования качеств личности, то есть ориентированы на формирование метапредметных и личностных результатов обучения.

Основные задачи учебного предмета «Информатика» – сформировать у обучающихся:

понимание принципов устройства и функционирования объектов цифрового окружения, представления об истории и тенденциях развития информатики периода цифровой трансформации современного общества;

знания, умения и навыки грамотной постановки задач, возникающих в практической деятельности, для их решения с помощью информационных технологий, умения и навыки формализованного описания поставленных задач;

базовые знания об информационном моделировании, в том числе о математическом моделировании;

знание основных алгоритмических структур и умение применять эти знания для построения алгоритмов решения задач по их математическим моделям;

умения и навыки составления простых программ по построенному алгоритму на одном из языков программирования высокого уровня;

умения и навыки эффективного использования основных типов прикладных программ (приложений) общего назначения и информационных систем для решения с их помощью практических задач, владение базовыми нормами информационной этики и права, основами информационной безопасности;

умение грамотно интерпретировать результаты решения практических задач с помощью информационных технологий, применять полученные результаты в практической деятельности.

Цели и задачи изучения информатики на уровне основного общего образования определяют структуру основного содержания учебного предмета в виде следующих четырѐх тематических разделов:

цифровая грамотность;

теоретические основы информатики;

алгоритмы и программирование;

информационные технологии.

На изучение информатики на базовом уровне отводится 102 часа: в 5 классе – 34 часа (1 час в неделю), в 6 классе – 34 часа (1 час в неделю).

#### **СОДЕРЖАНИЕ ОБУЧЕНИЯ**

#### **5 КЛАСС**

#### **Информация вокруг нас**

Информация и информатика. Как человек получает информацию. Виды информации по способу получения. Хранение информации. Память человека и память человечества. Носители информации. Передача информации. Источник, канал, приемник. Примеры передачи информации. Электронная почта.

Формы представления информации. Текст как форма представления информации. Табличная форма представления информации. Наглядные формы представления информации.

Обработка информации. Разнообразие задач обработки информации. Изменение формы представления информации.

Систематизация информации. Поиск информации. Получение новой информации. Преобразование информации по заданным правилам. «Черные ящики». Преобразование информации путем рассуждений. Разработка плана действий и его запись. Задачи на переливания. Задачи на переправы.

Информация и знания. Чувственное познание окружающего мира. Абстрактное мышление. Понятие как форма мышления.

#### **Информационные технологии**

Компьютерные объекты. Программы и документы. Файлы и папки. Основные правила именования файлов.

Элементы пользовательского интерфейса: рабочий стол; панель задач. Мышь, указатель мыши, действия с мышью. Управление компьютером с помощью мыши. Компьютерные меню. Главное меню. Запуск программ. Окно программы и его компоненты. Диалоговые окна. Основные элементы управления, имеющиеся в диалоговых окнах.

Ввод информации в память компьютера. Клавиатура. Группы клавиш. Основная позиция пальцев на клавиатуре.

Текстовый редактор. Правила ввода текста. Слово, предложение, абзац. Приемы редактирования (вставка, удаление и замена символов). Фрагмент. Перемещение и удаление фрагментов. Буфер обмена. Копирование фрагментов. Проверка правописания, расстановка переносов. Форматирование символов (шрифт, размер, начертание, цвет). Форматирование абзацев (выравнивание, отступ первой строки, междустрочный интервал и др.).

Создание и форматирование списков.

Вставка в документ таблицы, ее форматирование и заполнение данными.

Компьютерная графика. Простейший графический редактор. Инструменты графического редактора. Инструменты создания простейших графических объектов. Исправление ошибок и внесение изменений. Работа с фрагментами: удаление, перемещение, копирование. Преобразование фрагментов.

Устройства ввода графической информации. Мультимедийная презентация. Описание последовательно развивающихся событий (сюжет). Анимация. Возможности настройки анимации в редакторе презентаций. Создание эффекта движения с помощью смены последовательности рисунков.

#### **Информационное моделирование**

Структура и правила оформления таблицы. Простые таблицы. Табличное решение логических задач.

Вычислительные таблицы. Графики и диаграммы. Наглядное представление о соотношении величин. Визуализация многорядных данных.

## **6 КЛАСС**

#### **Информационное моделирование**

Объекты и их имена. Признаки объектов: свойства, действия, поведение, состояния. Отношения объектов. Разновидности объектов и их классификация. Состав объектов. Системы объектов.

Модели объектов и их назначение. Информационные модели. Словесные информационные модели. Простейшие математические модели. Табличные информационные модели.

Многообразие схем. Информационные модели на графах. Деревья.

#### **Алгоритмика**

Понятие исполнителя. Неформальные и формальные исполнители. Учебные исполнители (Черепаха, Кузнечик, Водолей и др.) как примеры формальных исполнителей. Их назначение, среда, режим работы, система команд. Управление исполнителями с помощью команд и их последовательностей.

Что такое алгоритм. Различные формы записи алгоритмов (нумерованный список, таблица, блок-схема). Примеры линейных алгоритмов, алгоритмов с ветвлениями и повторениями (в повседневной жизни, в литературных произведениях, на уроках математики и т. д.).Составление алгоритмов (линейных, с ветвлениями и циклами) для управления исполнителями Чертежник, Водолей и др.

## **ПЛАНИРУЕМЫЕ РЕЗУЛЬТАТЫ ОСВОЕНИЯ ПРОГРАММЫ ПО ИНФОРМАТИКЕ НА УРОВНЕ ОСНОВНОГО ОБЩЕГО ОБРАЗОВАНИЯ**

Изучение информатики на уровне основного общего образования направлено на достижение обучающимися личностных, метапредметных и предметных результатов освоения содержания учебного предмета.

#### **ЛИЧНОСТНЫЕ РЕЗУЛЬТАТЫ**

Личностные результаты имеют направленность на решение задач воспитания, развития и социализации обучающихся средствами учебного предмета.

В результате изучения информатики на уровне основного общего образования у обучающегося будут сформированы следующие личностные результаты в части:

#### **1) патриотического воспитания:**

ценностное отношение к отечественному культурному, историческому и научному наследию, понимание значения информатики как науки в жизни современного общества, владение достоверной информацией о передовых мировых и отечественных достижениях в области информатики и информационных технологий, заинтересованность в научных знаниях о цифровой трансформации современного общества;

#### **2) духовно-нравственного воспитания:**

ориентация на моральные ценности и нормы в ситуациях нравственного выбора, готовность оценивать своѐ поведение и поступки, а также поведение и поступки других людей с позиции нравственных и правовых норм с учѐтом осознания последствий поступков, активное неприятие асоциальных поступков, в том числе в Интернете;

### **3) гражданского воспитания:**

представление о социальных нормах и правилах межличностных отношений в коллективе, в том числе в социальных сообществах, соблюдение правил безопасности, в том числе навыков безопасного поведения в интернет-среде, готовность к разнообразной совместной деятельности при выполнении учебных, познавательных задач, создании учебных проектов, стремление к взаимопониманию и взаимопомощи в процессе этой учебной деятельности, готовность оценивать своѐ поведение и поступки своих товарищей с позиции нравственных и правовых норм с учѐтом осознания последствий поступков;

### **4) ценностей научного познания:**

сформированность мировоззренческих представлений об информации, информационных процессах и информационных технологиях, соответствующих современному уровню развития науки и общественной практики и составляющих базовую основу для понимания сущности научной картины мира;

интерес к обучению и познанию, любознательность, готовность и способность к самообразованию, осознанному выбору направленности и уровня обучения в дальнейшем;

овладение основными навыками исследовательской деятельности, установка на осмысление опыта, наблюдений, поступков и стремление совершенствовать пути достижения индивидуального и коллективного благополучия;

сформированность информационной культуры, в том числе навыков самостоятельной работы с учебными текстами, справочной литературой, разнообразными средствами информационных технологий, а также умения самостоятельно определять цели своего обучения, ставить и формулировать для себя новые задачи в учѐбе и познавательной деятельности, развивать мотивы и интересы своей познавательной деятельности;

### **5) формирования культуры здоровья:**

осознание ценности жизни, ответственное отношение к своему здоровью, установка на здоровый образ жизни, в том числе и за счѐт освоения и соблюдения требований безопасной эксплуатации средств информационных и коммуникационных технологий;

#### **6) трудового воспитания:**

интерес к практическому изучению профессий и труда в сферах профессиональной деятельности, связанных с информатикой, программированием и информационными технологиями, основанными на достижениях науки информатики и научно-технического прогресса;

осознанный выбор и построение индивидуальной траектории образования и жизненных планов с учѐтом личных и общественных интересов и потребностей;

#### **7) экологического воспитания:**

осознание глобального характера экологических проблем и путей их решения, в том числе с учѐтом возможностей информационных и коммуникационных технологий;

**8) адаптации обучающегося к изменяющимся условиям социальной и природной среды:**

освоение обучающимися социального опыта, основных социальных ролей, соответствующих ведущей деятельности возраста, норм и правил общественного поведения, форм социальной жизни в группах и сообществах, в том числе существующих в виртуальном пространстве.

#### **МЕТАПРЕДМЕТНЫЕ РЕЗУЛЬТАТЫ**

Метапредметные результаты освоения программы по информатике отражают овладение универсальными учебными действиями – познавательными, коммуникативными, регулятивными.

#### **Познавательные универсальные учебные действия**

#### **Базовые логические действия:**

умение определять понятия, создавать обобщения, устанавливать аналогии, классифицировать, самостоятельно выбирать основания и критерии для классификации, устанавливать причинно-следственные связи, строить логические рассуждения, делать умозаключения (индуктивные, дедуктивные и по аналогии) и выводы;

умение создавать, применять и преобразовывать знаки и символы, модели и схемы для решения учебных и познавательных задач;

самостоятельно выбирать способ решения учебной задачи (сравнивать несколько вариантов решения, выбирать наиболее подходящий с учѐтом самостоятельно выделенных критериев).

#### **Базовые исследовательские действия:**

формулировать вопросы, фиксирующие разрыв между реальным и желательным состоянием ситуации, объекта, и самостоятельно устанавливать искомое и данное;

оценивать на применимость и достоверность информацию, полученную в ходе исследования;

прогнозировать возможное дальнейшее развитие процессов, событий и их последствия в аналогичных или сходных ситуациях, а также выдвигать предположения об их развитии в новых условиях и контекстах.

#### **Работа с информацией:**

выявлять дефицит информации, данных, необходимых для решения поставленной задачи;

применять различные методы, инструменты и запросы при поиске и отборе информации или данных из источников с учѐтом предложенной учебной задачи и заданных критериев;

выбирать, анализировать, систематизировать и интерпретировать информацию различных видов и форм представления;

самостоятельно выбирать оптимальную форму представления информации и иллюстрировать решаемые задачи несложными схемами, диаграммами, иной графикой и их комбинациями;

оценивать надѐжность информации по критериям, предложенным учителем или сформулированным самостоятельно;

эффективно запоминать и систематизировать информацию.

#### **Коммуникативные универсальные учебные действия**

#### **Общение:**

сопоставлять свои суждения с суждениями других участников диалога, обнаруживать различие и сходство позиций;

публично представлять результаты выполненного опыта (эксперимента, исследования, проекта);

самостоятельно выбирать формат выступления с учѐтом задач презентации и особенностей аудитории и в соответствии с ним составлять устные и письменные тексты с использованием иллюстративных материалов.

#### **Совместная деятельность (сотрудничество):**

понимать и использовать преимущества командной и индивидуальной работы при решении конкретной проблемы, в том числе при создании информационного продукта;

принимать цель совместной информационной деятельности по сбору, обработке, передаче, формализации информации, коллективно строить действия по еѐ достижению: распределять роли, договариваться, обсуждать процесс и результат совместной работы;

выполнять свою часть работы с информацией или информационным продуктом, достигая качественного результата по своему направлению и координируя свои действия с другими членами команды;

оценивать качество своего вклада в общий информационный продукт по критериям, самостоятельно сформулированным участниками взаимодействия;

сравнивать результаты с исходной задачей и вклад каждого члена команды в достижение результатов, разделять сферу ответственности и проявлять готовность к предоставлению отчёта перед группой.

#### **Регулятивные универсальные учебные действия**

#### **Самоорганизация:**

выявлять в жизненных и учебных ситуациях проблемы, требующие решения;

ориентироваться в различных подходах к принятию решений (индивидуальное принятие решений, принятие решений в группе);

самостоятельно составлять алгоритм решения задачи (или его часть), выбирать способ решения учебной задачи с учѐтом имеющихся ресурсов и собственных возможностей, аргументировать предлагаемые варианты решений;

составлять план действий (план реализации намеченного алгоритма решения), корректировать предложенный алгоритм с учѐтом получения новых знаний об изучаемом объекте;

## делать выбор в условиях противоречивой информации и брать ответственность за решение.

#### **Самоконтроль (рефлексия):**

владеть способами самоконтроля, самомотивации и рефлексии;

давать оценку ситуации и предлагать план её изменения;

учитывать контекст и предвидеть трудности, которые могут возникнуть при решении учебной задачи, адаптировать решение к меняющимся обстоятельствам;

объяснять причины достижения (недостижения) результатов информационной деятельности, давать оценку приобретѐнному опыту, уметь находить позитивное в произошедшей ситуации;

вносить коррективы в деятельность на основе новых обстоятельств, изменившихся ситуаций, установленных ошибок, возникших трудностей;

оценивать соответствие результата цели и условиям.

#### **Эмоциональный интеллект:**

ставить себя на место другого человека, понимать мотивы и намерения другого.

#### **Принятие себя и других:**

осознавать невозможность контролировать всѐ вокруг даже в условиях открытого доступа к любым объѐмам информации.

## **ПРЕДМЕТНЫЕ РЕЗУЛЬТАТЫ**

К концу обучения **в 5 классе** у обучающегося будут сформированы следующие умения:

преобразовывать информацию по заданным правилам и путѐм рассуждений;

научиться решать логические задачи на установление взаимного соответствия с использованием таблиц;

понимать и правильно применять на бытовом уровне понятий «информация», «информационный объект»;

приводить примеры передачи, хранения и обработки информации в деятельности человека, в живой природе, обществе, технике;

приводить примеры древних и современных информационных носителей;

классифицировать информацию по способам еѐ восприятия человеком, по формам представления на материальных носителях;

кодировать и декодировать сообщения, используя простейшие коды;

запускать на выполнение программу, работать с ней, закрывать программу;

создавать, переименовывать, перемещать, копировать и удалять файлы;

работать с основными элементами пользовательского интерфейса: использовать меню, обращаться за справкой, работать с окнами (изменять размеры и перемещать окна, реагировать на

диалоговые окна);

вводить информацию в компьютер с помощью клавиатуры и мыши;

выполнять арифметические вычисления с помощью программы Калькулятор;

применять текстовый редактор для набора, редактирования и форматирования простейших текстов на русском и иностранном языках;

выделять, перемещать и удалять фрагменты текста; создавать тексты с повторяющимися фрагментами;

использовать простые способы форматирования (выделение жирным шрифтом, курсивом, изменение величины шрифта) текстов;

создавать и форматировать списки;

создавать, форматировать и заполнять данными таблицы;

создавать круговые и столбиковые диаграммы;

применять простейший графический редактор для создания и редактирования простых рисунков;

использовать основные приѐмы создания презентаций в редакторах презентаций;

осуществлять поиск информации в сети Интернет с использованием простых запросов (по одному признаку);

соблюдать требования к организации компьютерного рабочего места, требования безопасности и гигиены при работе со средствами ИКТ.

создавать объемные текстовые документы, включающие списки, таблицы, диаграммы, рисунки;

«читать» информационные модели (простые таблицы, круговые и столбиковые диаграммы, схемы и др.), встречающиеся в повседневной жизни;

осуществлять орфографический контроль в текстовом документе с помощью средств текстового процессора;

оформлять текст в соответствии с заданными требованиями к шрифту, его начертанию, размеру и цвету, к выравниванию текста;

видоизменять готовые графические изображения с помощью средств графического редактора;

создавать сложные графические объекты с повторяющимися и /или преобразованными фрагментами;

создавать на заданную тему мультимедийную презентацию с гиперссылками, слайды которой содержат тексты, звуки, графические изображения; демонстрировать презентацию на экране компьютера или с помощью проектора;

работать с электронной почтой (регистрировать почтовый ящик и пересылать сообщения); сохранять для индивидуального использования найденные в сети Интернет материалы; различать программное и аппаратное обеспечение компьютера;

ориентироваться на интернет-сайтах (нажать указатель, вернуться, перейти на главную страницу);

К концу обучения **в 6 классе** у обучающегося будут сформированы следующие умения:

определять, информативно или нет некоторое сообщение, если известны способности конкретного субъекта к его восприятию.

приводить примеры единичных и общих понятий, отношений между понятиями;

для объектов окружающей действительности указывать их признаки — свойства, действия, поведение, состояния;

называть отношения, связывающие данный объект с другими объектами;

осуществлять деление заданного множества объектов на классы по заданному или самостоятельно выбранному признаку — основанию классификации;

приводить примеры материальных, нематериальных и смешанных систем; определять устройства компьютера (основные и подключаемые) и выполняемые ими функции;

понимать сущность понятий «модель», «информационная модель»; различать натурные и информационные модели, приводить их примеры;

перекодировать информацию из одной пространственно-графической или знаковосимволической формы в другую, в том числе использовать графическое представление (визуализацию) числовой информации;

строить простые информационные модели объектов из различных предметных областей.

выбирать форму представления данных (таблица, схема, график, диаграмма, граф, дерево) в соответствии с поставленной задачей.

понимать смысл понятия «алгоритм», приводить примеры алгоритмов;

понимать термины «исполнитель», «формальный исполнитель», «среда исполнителя», «система команд исполнителя»; приводить примеры формальных и неформальных исполнителей;

осуществлять управление имеющимся формальным исполнителем;

понимать правила записи и выполнения алгоритмов, содержащих алгоритмические конструкции «следование», «ветвление», «цикл»;

подбирать алгоритмическую конструкцию, соответствующую заданной ситуации; исполнять линейный алгоритм для формального исполнителя с заданной системой команд; разрабатывать план действий для решения задач на переправы, переливания и пр.;

## **ТЕМАТИЧЕСКОЕ ПЛАНИРОВАНИЕ 5 КЛАСС**

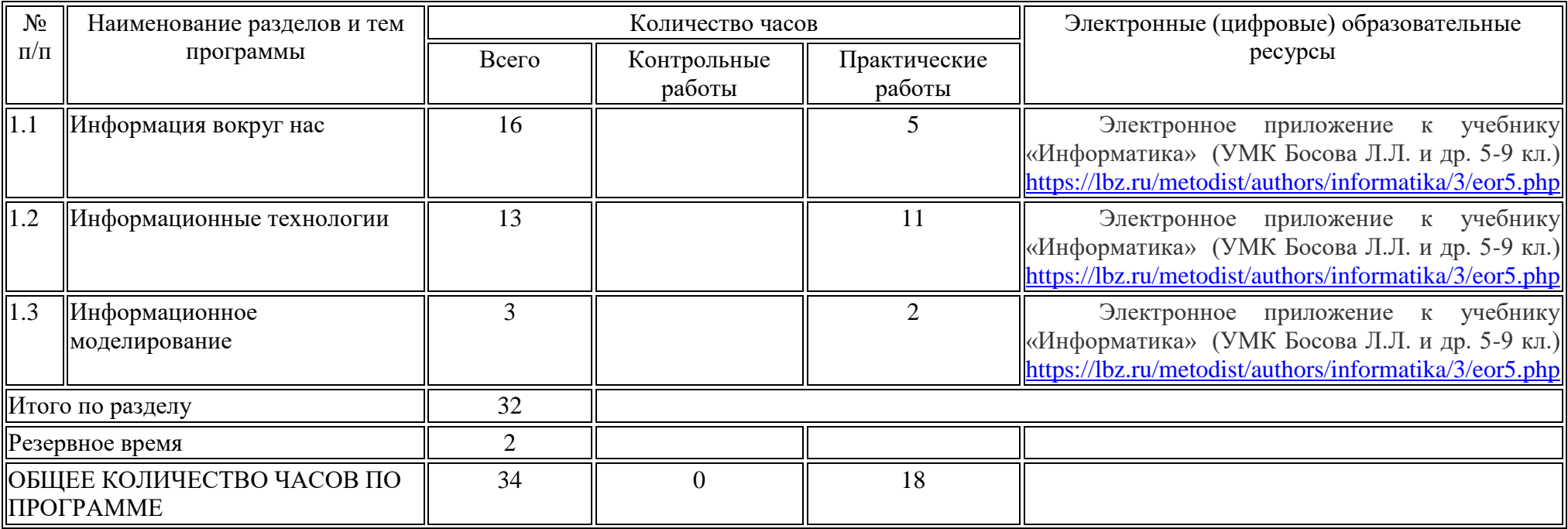

# **6 КЛАСС**

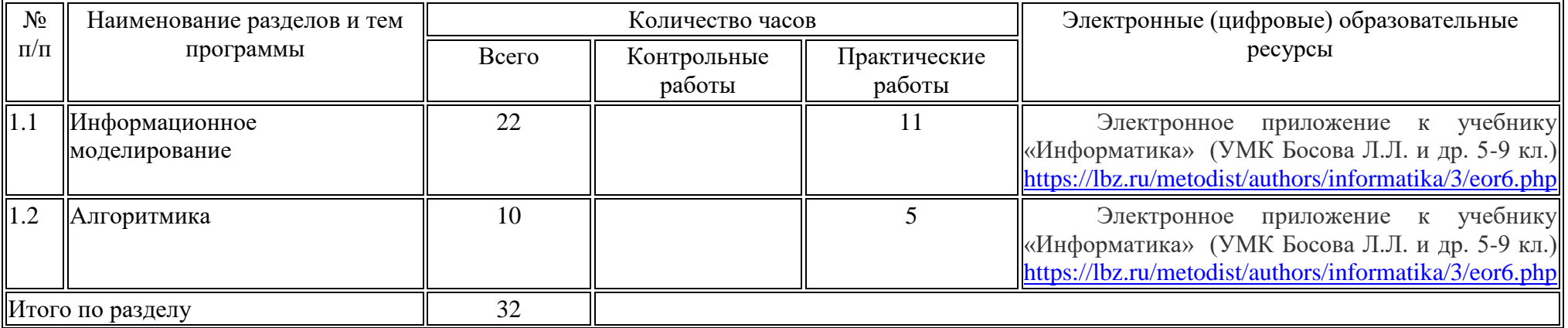

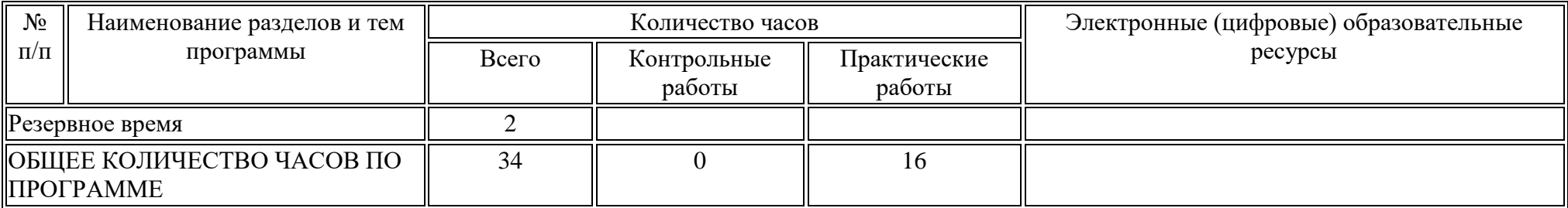

## **ПОУРОЧНОЕ ПЛАНИРОВАНИЕ 5 КЛАСС**

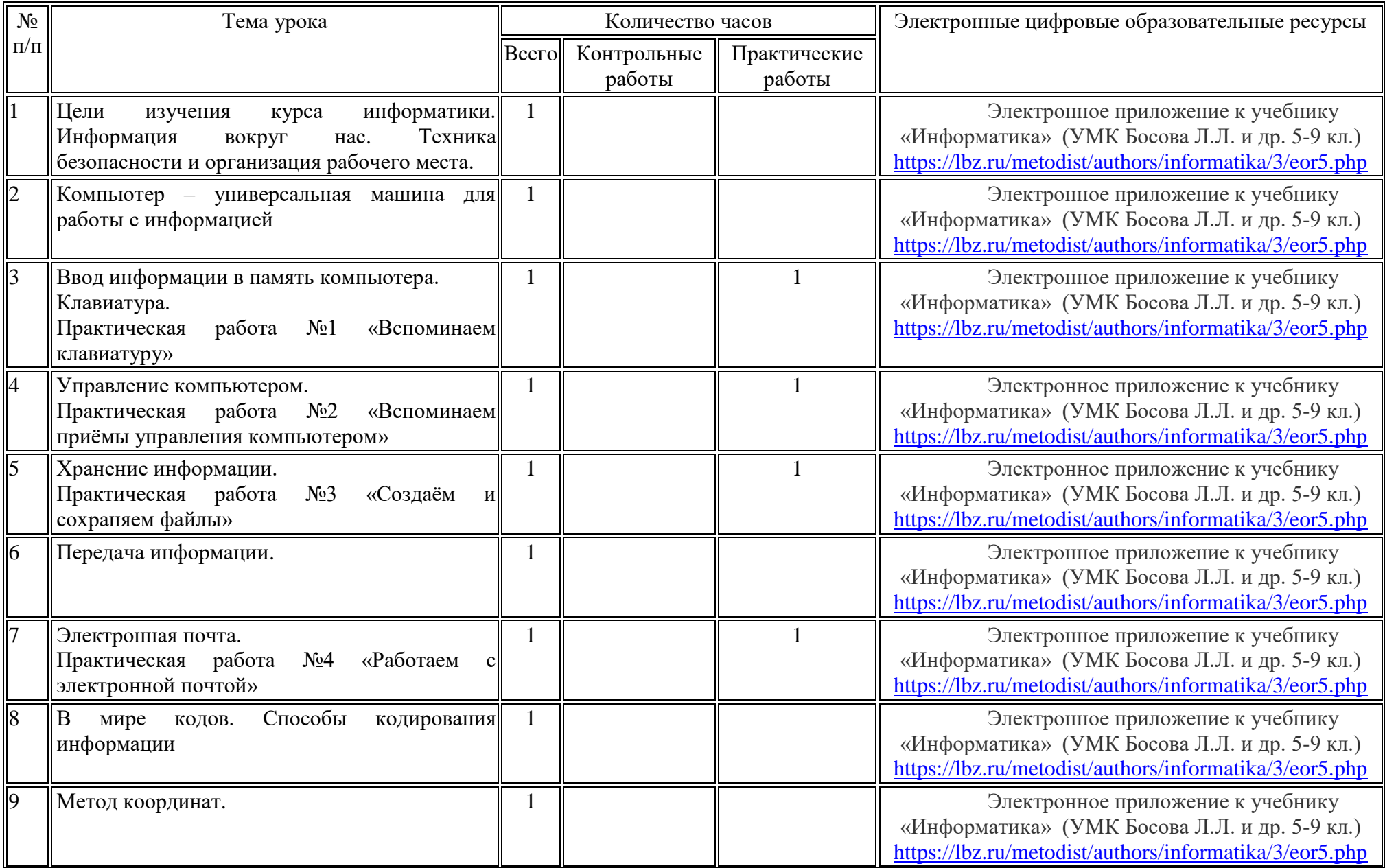

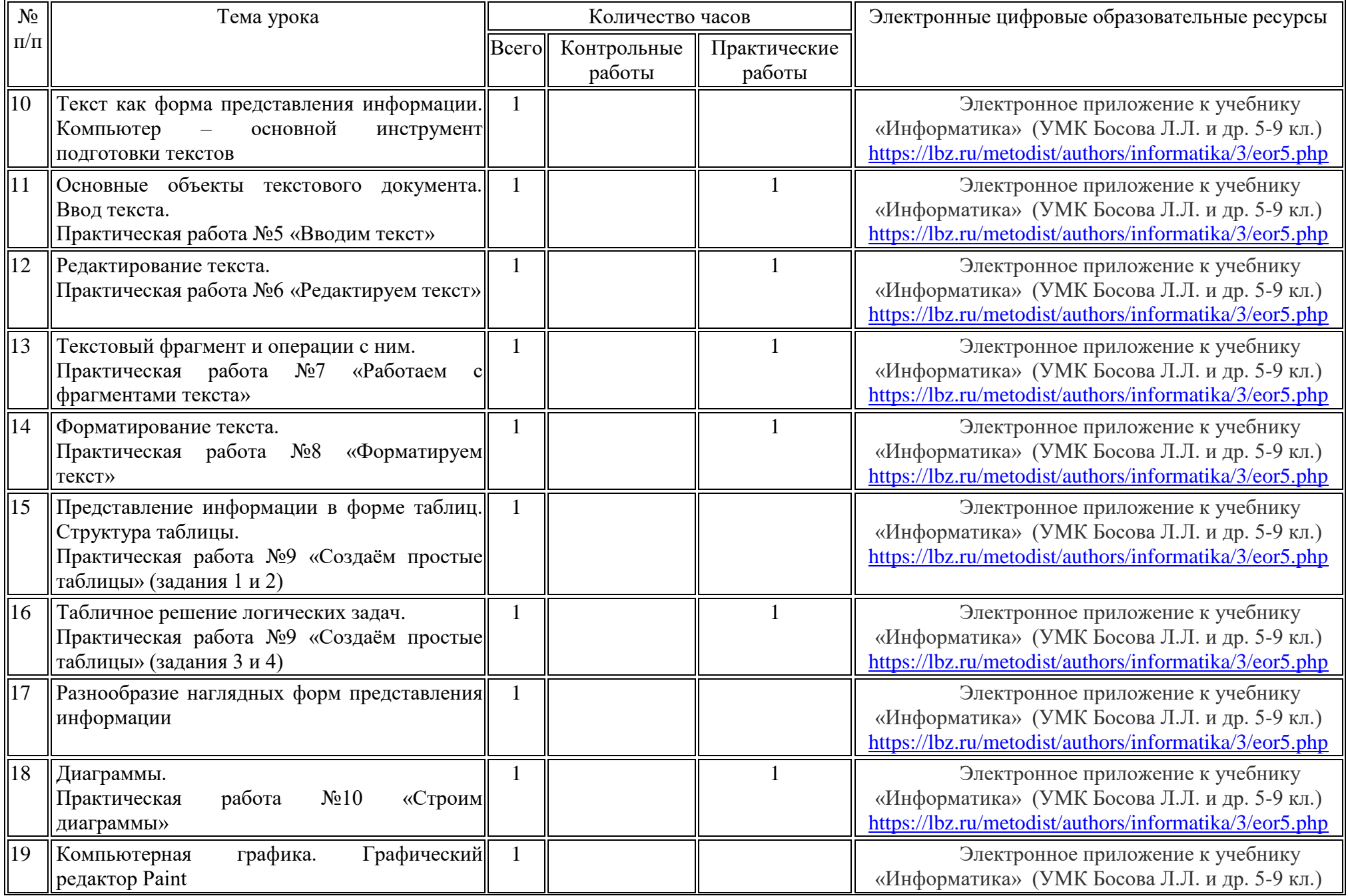

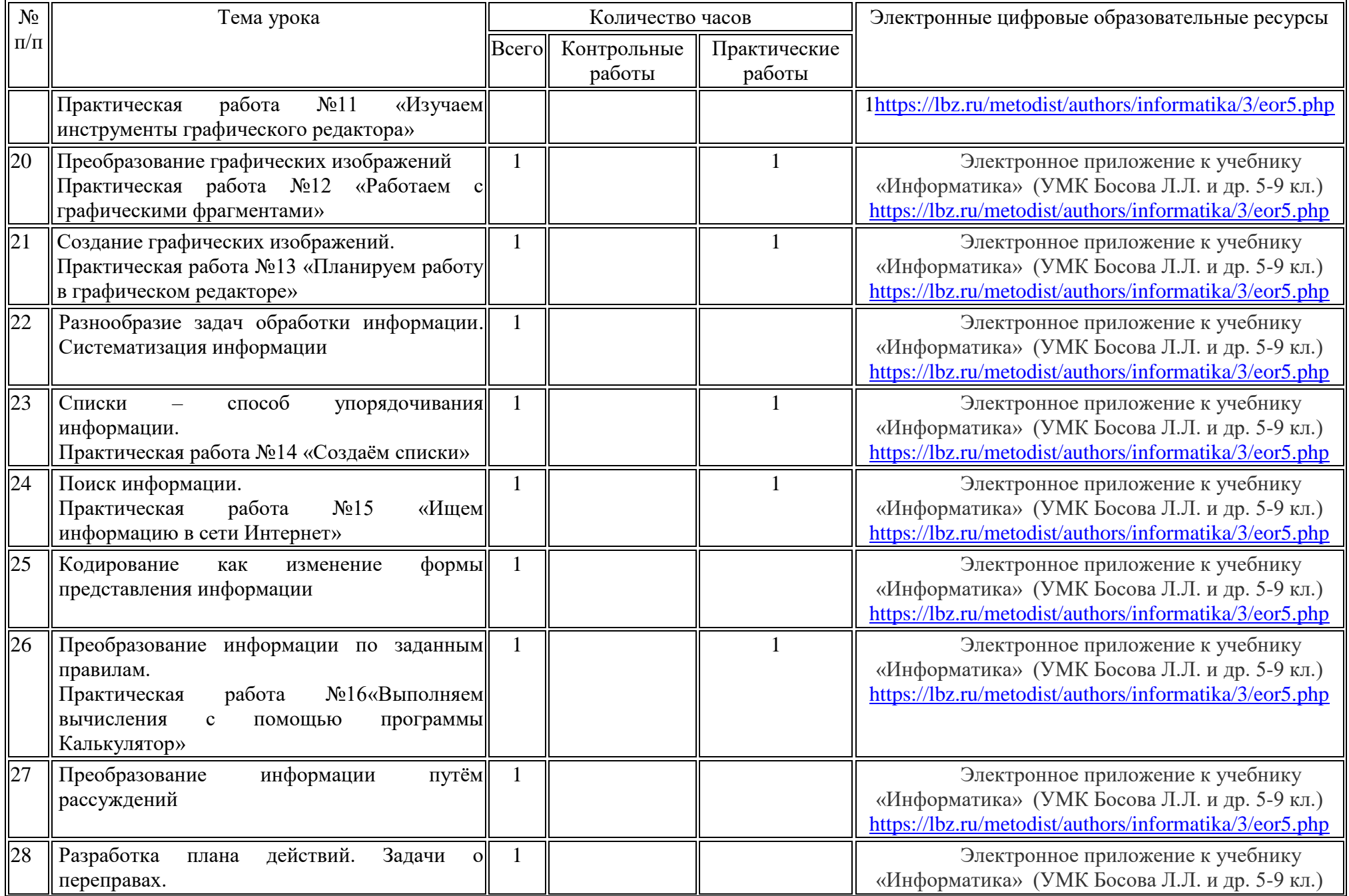

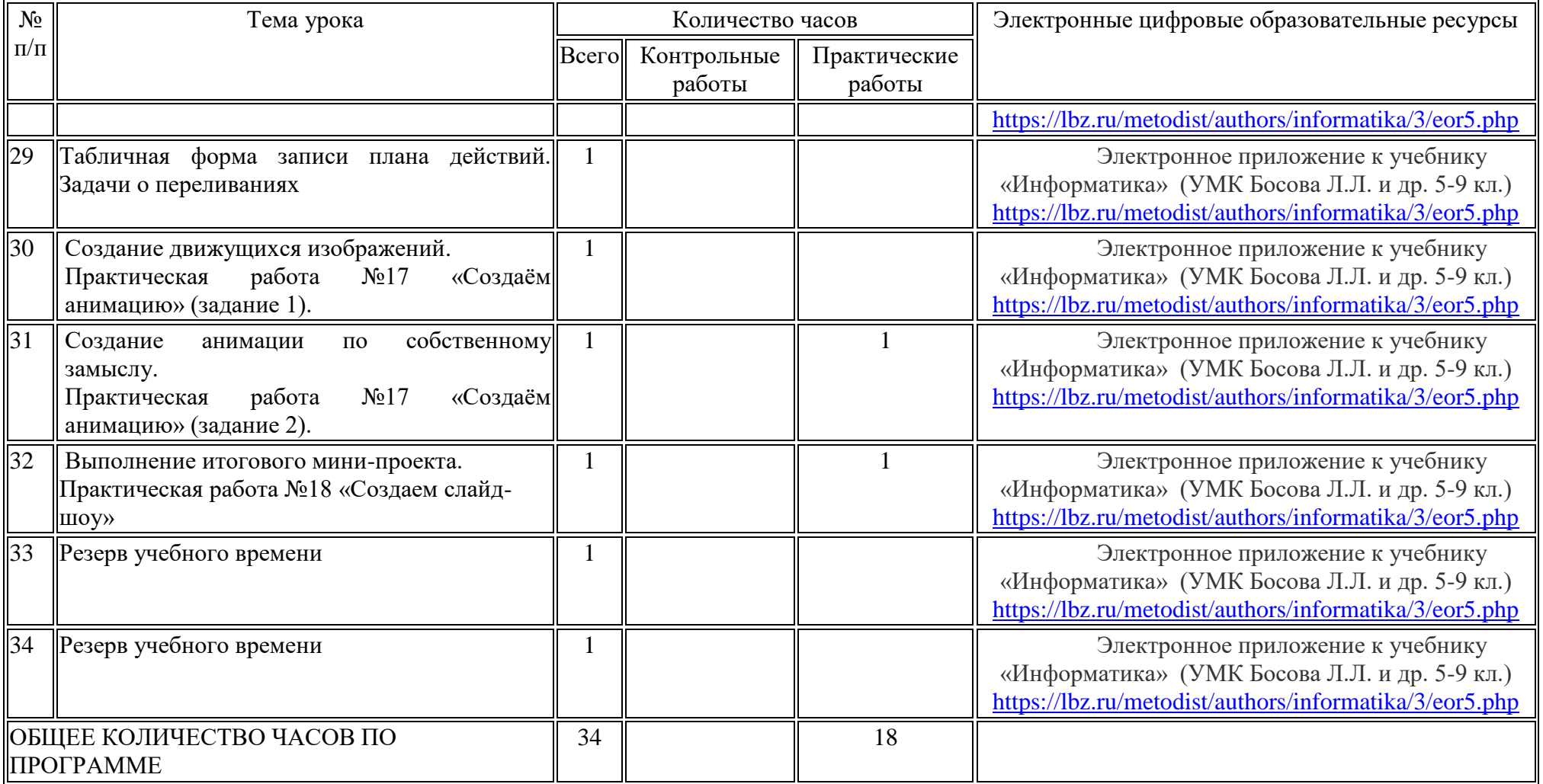

# **6 КЛАСС**

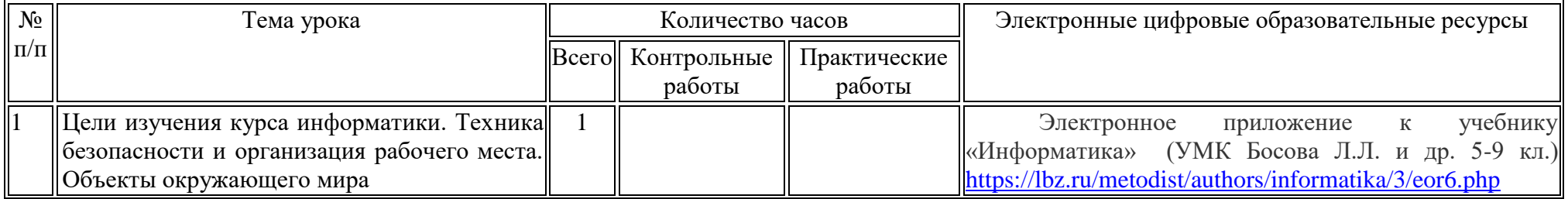

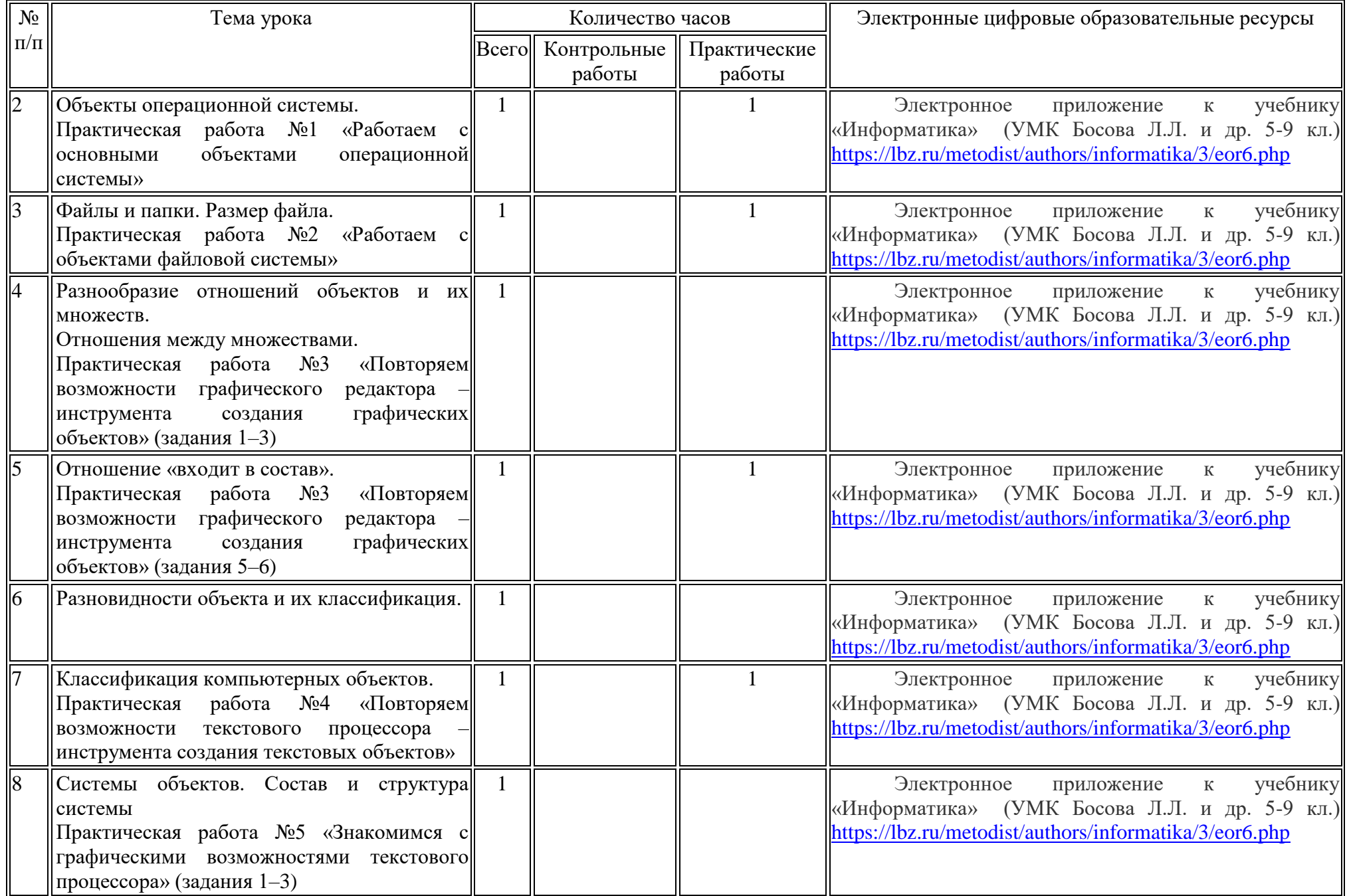

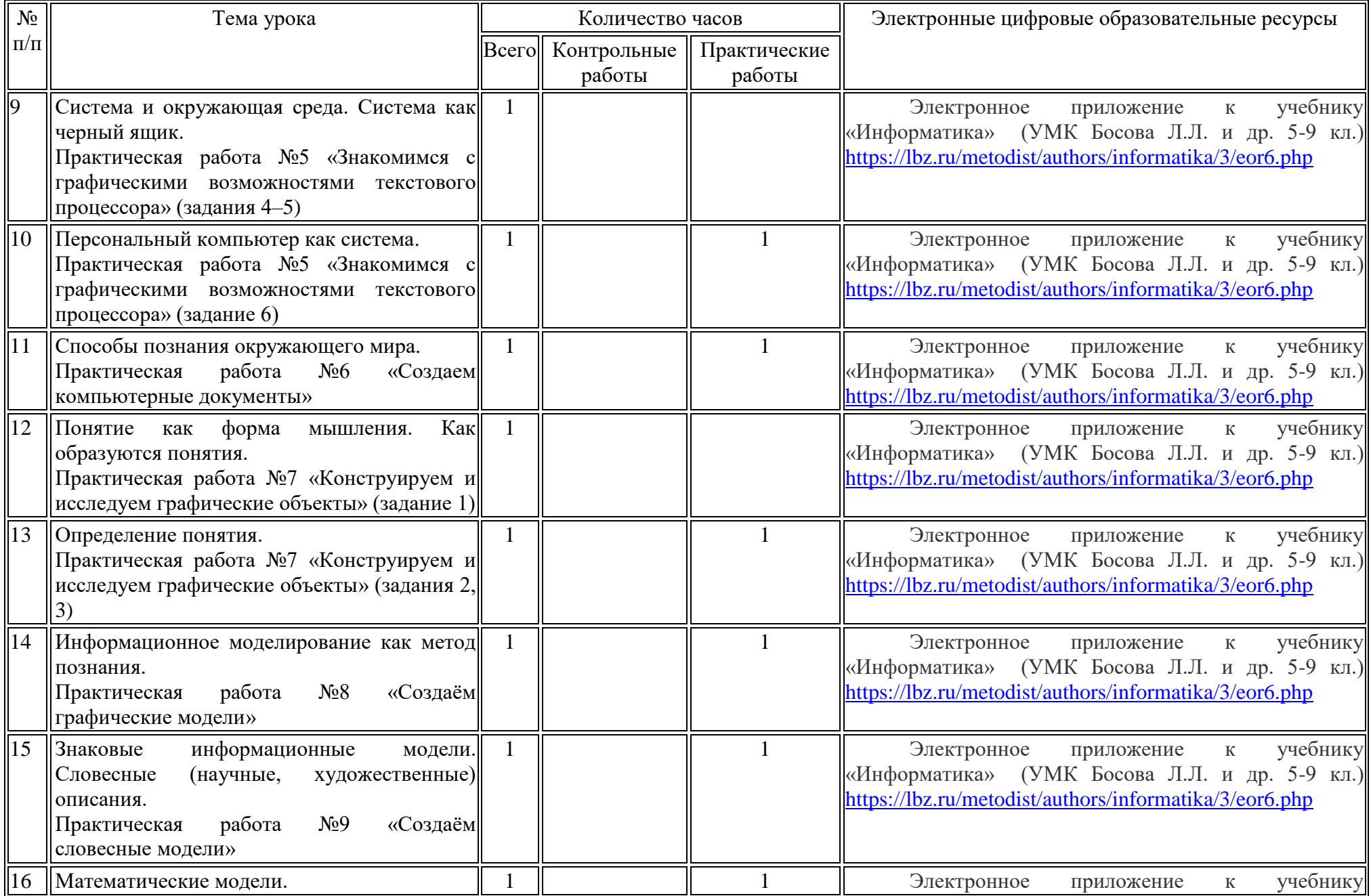

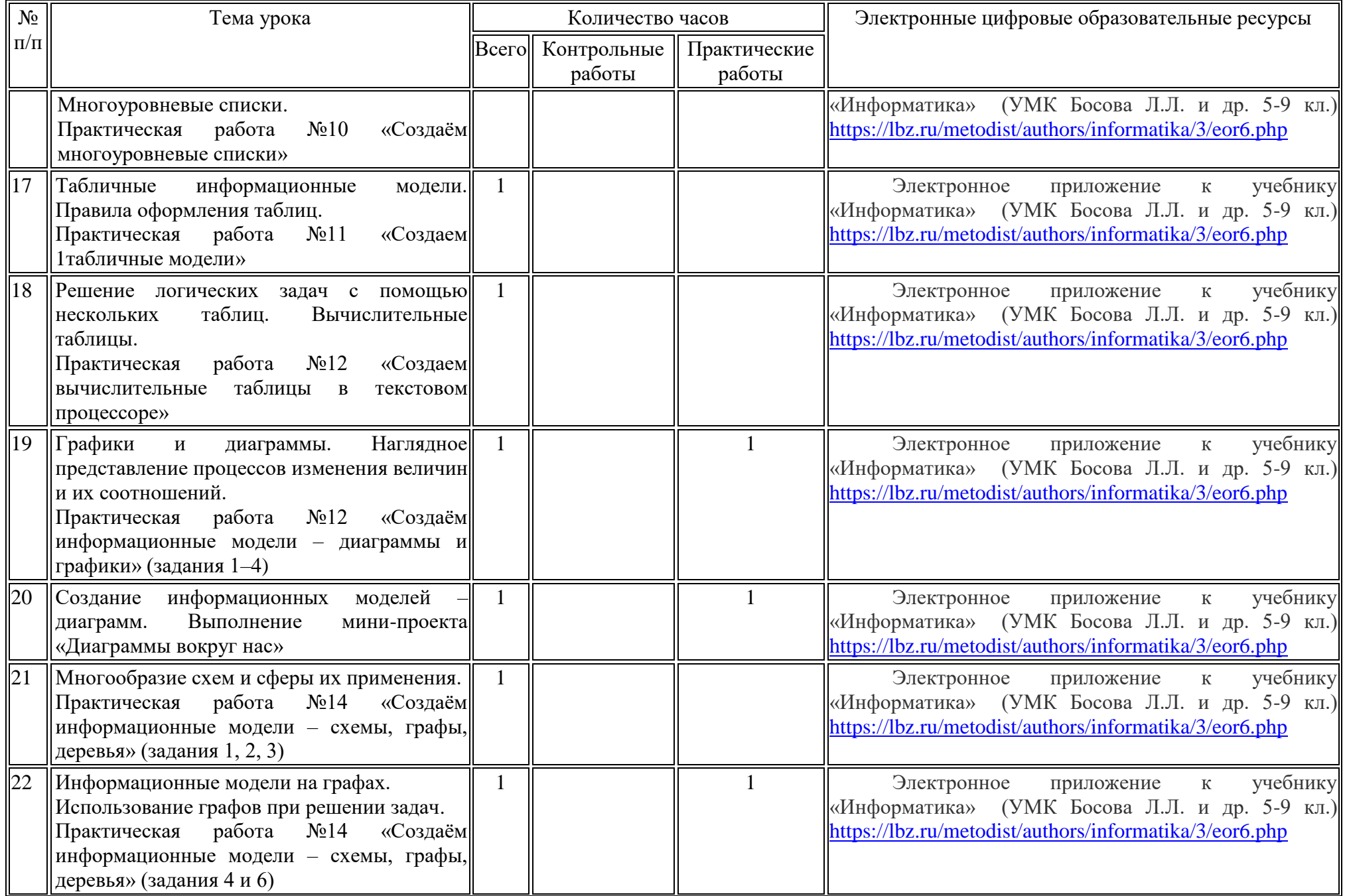

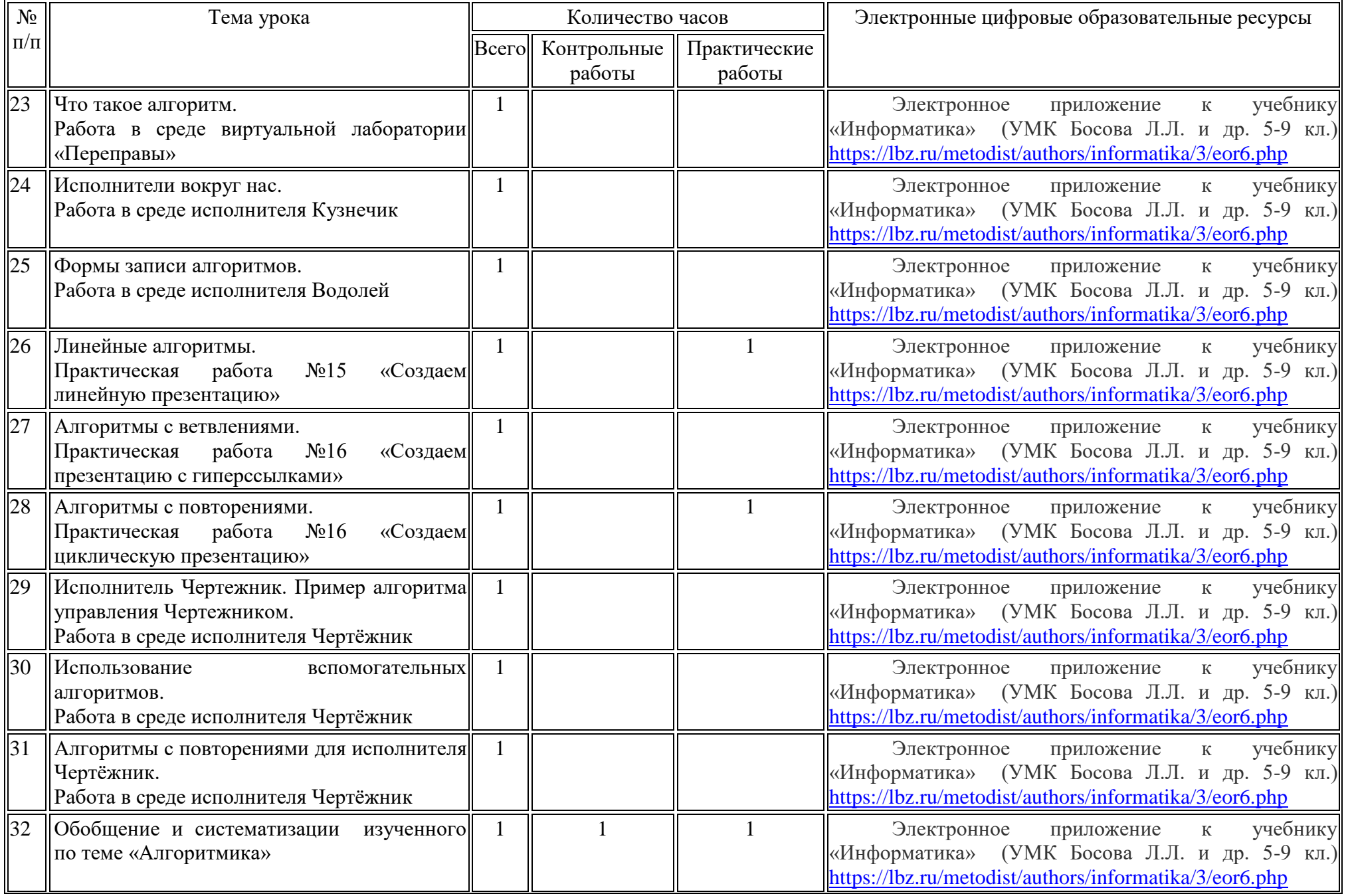

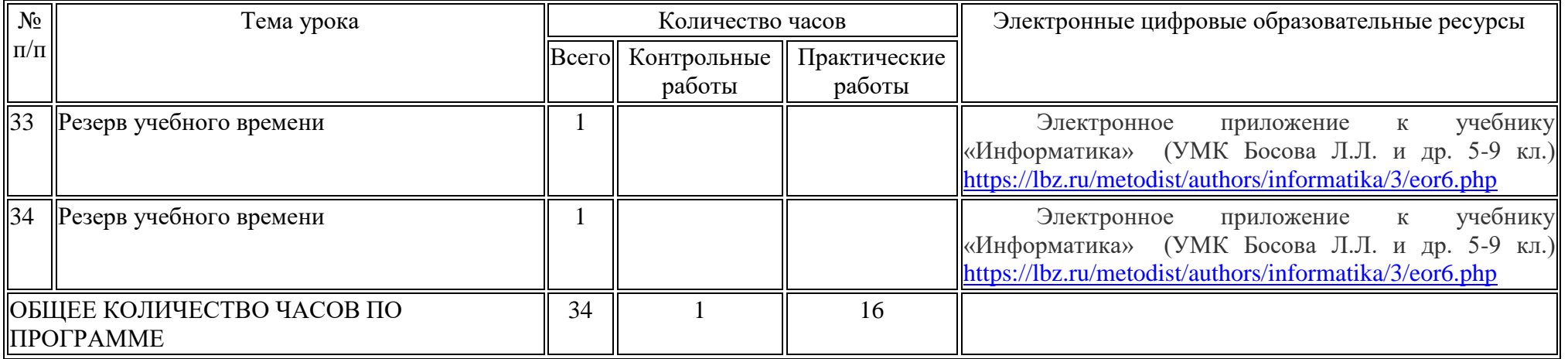

# **УЧЕБНО-МЕТОДИЧЕСКОЕ ОБЕСПЕЧЕНИЕ ОБРАЗОВАТЕЛЬНОГО ПРОЦЕССА**

# **ОБЯЗАТЕЛЬНЫЕ УЧЕБНЫЕ МАТЕРИАЛЫ ДЛЯ УЧЕНИКА**

• Информатика, 5 класс/ Босова Л.Л., Босова А.Ю., Акционерное общество «Издательство «Просвещение»

• Информатика, 6 класс/ Босова Л.Л., Босова А.Ю., Акционерное общество «Издательство «Просвещение»

# **МЕТОДИЧЕСКИЕ МАТЕРИАЛЫ ДЛЯ УЧИТЕЛЯ**

УМК Информатика. Босова Л.Л., Босова А.Ю. (5-6)

# **ЦИФРОВЫЕ ОБРАЗОВАТЕЛЬНЫЕ РЕСУРСЫ И РЕСУРСЫ СЕТИ ИНТЕРНЕТ**

Электронное приложение к учебнику «Информатика» (УМК Босова Л.Л. и др. 5-9 кл.) <https://lbz.ru/metodist/authors/informatika/3/eor5.php> <https://lbz.ru/metodist/authors/informatika/3/eor6.php>